## **ルートを編集する**

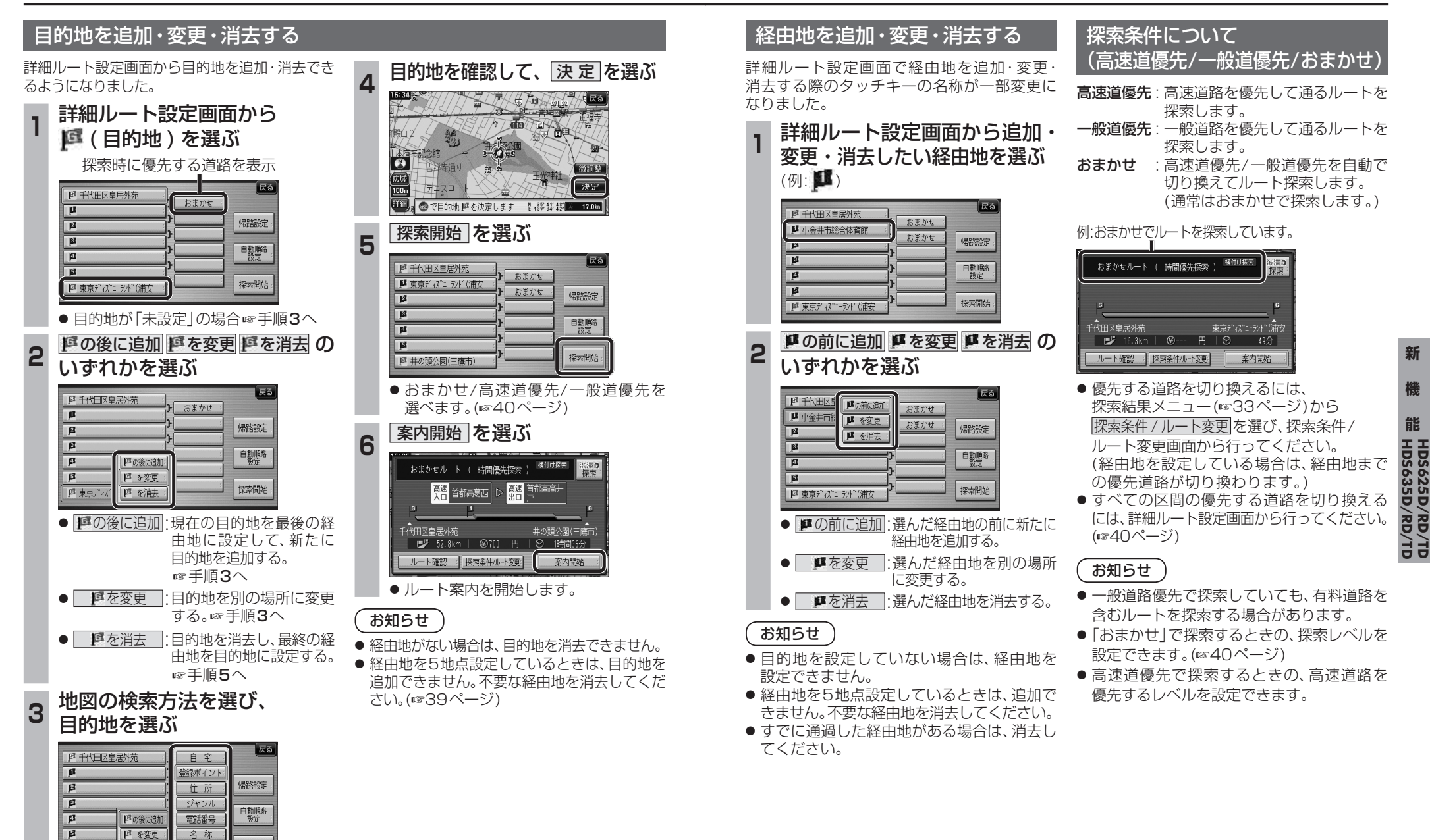

四東京ディバニ 四 を消去

探索開始

地図